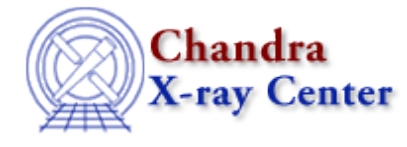

URL: [http://cxc.harvard.edu/ciao3.4/levenberg−marquardt.html](http://cxc.harvard.edu/ciao3.4/levenberg-marquardt.html) Last modified: December 2006

# *AHELP for CIAO 3.4* **levenberg−marquardt** Context: sherpa

*Jump to:* [Description](#page-0-0) [Parameters](#page-1-0) [Bugs](#page-1-1) [See Also](#page-1-2)

## **Synopsis**

The Levenberg−Marquardt optimization method.

## **Syntax**

levenberg−marquardt [iters] [eps] [smplx] [smplxep] [smplxit]

# <span id="page-0-0"></span>**Description**

An abbreviated equivalent is LEV−MAR.

The LEVENBERG−MARQUARDT method is a single−shot method which attempts to find the local fit−statistic minimum nearest to the starting point. Its principal advantage is that it uses information about the first and second derivatives of the fit−statistic as a function of the thawed parameter values to guess the location of the fit−statistic minimum. Thus this method works well (and fast) if the statistic surface is well−behaved. Its principal disadvantages are that it will not work as well with pathological statistic surfaces, and there is no guarantee it will find the global fit−statistic minimum.

The code for this method is derived from the implementation in Bevington (1992).

The eps parameter controls when the optimization will cease; for LEVENBERG−MARQUARDT, this will occur when

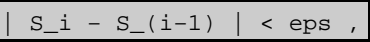

where S\_(i−1) and S\_i are the observed statistic values for the (i−1)th and ith iteration, respectively.

The smplx parameter controls whether the LEVENBERG−MARQUARDT fit is refined with a SIMPLEX fit. SIMPLEX refinement can be useful for complicated fitting problems where straight LEVENBERG−MARQUARDT does not provide a quick solution. Switchover from LEVENBERG−MARQUARDT to SIMPLEX occurs when delta(S), the change in statistic value from one iteration to the next, is less than LEVENBERG−MARQUARDT.smplxep, for LEVENBERG−MARQUARDT.smplxit iterations in a row. For example, the default is for switchover to occur when delta chi<sup> $\gamma$ 2 < 1 1 for 3 iterations in a row.</sup>

# <span id="page-1-0"></span>**Parameters**

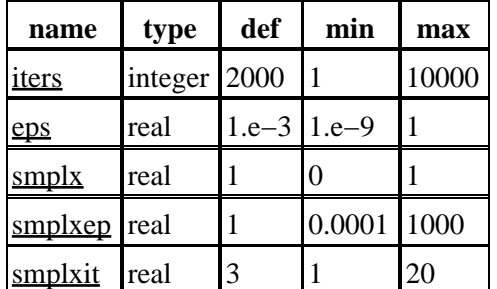

# **Detailed Parameter Descriptions**

<span id="page-1-3"></span>**Parameter=iters (integer default=2000 min=1 max=10000)**

*Maximum number of iterations.*

<span id="page-1-4"></span>**Parameter=eps (real default=1.e−3 min=1.e−9 max=1)**

*Criterion to stop fit.*

#### <span id="page-1-5"></span>**Parameter=smplx (real default=1 min=0 max=1)**

*Refine fit with simplex (0=no)*

#### <span id="page-1-6"></span>**Parameter=smplxep (real default=1 min=0.0001 max=1000)**

*Switch−to−simplex eps factor*

#### <span id="page-1-7"></span>**Parameter=smplxit (real default=3 min=1 max=20)**

*Switch−to−simplex iters factor*

## <span id="page-1-1"></span>**Bugs**

See th[e Sherpa bug pages](http://cxc.harvard.edu/sherpa/bugs/) online for an up−to−date listing of known bugs.

## <span id="page-1-2"></span>**See Also**

*sherpa*

get\_method\_expr, grid, grid−powell, method, monte−lm, monte−powell, montecarlo, powell, sigma−rejection, simplex, simul−ann−1, simul−ann−2, simul−pow−1, simul−pow−2, usermethod The Chandra X−Ray Center (CXC) is operated for NASA by the Smithsonian Astrophysical Observatory. 60 Garden Street, Cambridge, MA 02138 USA. Smithsonian Institution, Copyright © 1998−2006. All rights reserved.

URL: [http://cxc.harvard.edu/ciao3.4/levenberg−marquardt.html](http://cxc.harvard.edu/ciao3.4/levenberg-marquardt.html) Last modified: December 2006